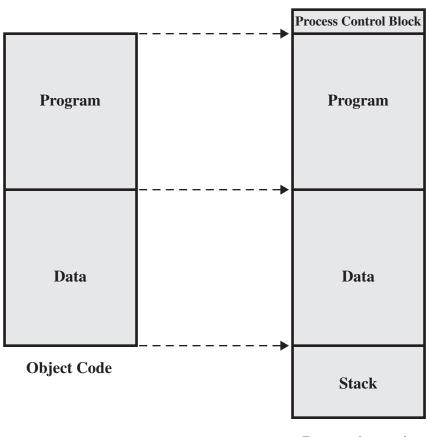

Process image in main memory

**Figure 7.13** The Loading Function